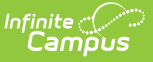

## **Printing the Student Summary**

Last Modified on 04/22/2024 3:23 pm CDT

## Location: In tools throughout Instruction, click the student name hyperlink > click Print

Throughout Campus Instruction, student names often appear as hyperlinks. Clicking on a student's name opens the Student Summary. Click **Print** in this popup to print the basic student information.

| 01) 580511-1000 AP Calculus (A)                                | <b>Student, Andrew T</b>                                                  |                                                                                  |                                                                                          |
|----------------------------------------------------------------|---------------------------------------------------------------------------|----------------------------------------------------------------------------------|------------------------------------------------------------------------------------------|
| <b>Dropped</b><br>Active<br><b>Incoming</b>                    | Gender:<br><b>Birth Date:</b>                                             | <b>Student, Andrew T</b>                                                         |                                                                                          |
| <b>Active Students (8)</b>                                     | Nickname:<br>Grade:<br><b>Enrollment:</b>                                 | Gender:<br><b>Birth Date:</b><br><b>Student Number:</b>                          | М<br>03/24/1997<br>678912345                                                             |
| Name $\triangle$<br>Gend<br>Student, Andrew <sup>1</sup><br>M. | <b>Contact Information</b><br><b>Email:</b><br><b>Preferred Language:</b> | Nickname:<br>Grade:<br><b>Enrollment:</b><br><b>Contact Information</b>          | 11<br>13-14 T F Riggs High School                                                        |
| Student, Bree W<br>F.<br>F<br>Student, Brooke J                | <b>Primary Household:</b><br><b>Household Phone:</b><br>Address(es):      | Email:<br><b>Preferred Language:</b><br>Primary Household: Student, Tom & Brenda | andystu@email.com<br><b>US English</b>                                                   |
| Student, Devin L<br>M                                          | Members:                                                                  | <b>Household Phone:</b><br>Address(es):                                          | (555) 555-4080<br>123 N William Ave, Somewhere, SD 57501                                 |
| Student, Jordan E<br>F.<br>Student, Kyle M<br>M                |                                                                           | Members:                                                                         | <b>Student, Tom</b><br>Father/Son<br>Email: student.tom@email.com<br>Cell: (555)555-5378 |
| M.<br>Student, Luke C<br>F.<br>Student, Lydia J                |                                                                           | <b>Student, Luke C</b><br>Brother/Brother                                        |                                                                                          |
| <b>Dropped Students (1)</b>                                    |                                                                           |                                                                                  | Print<br>Close                                                                           |

Printing the Student Summary